## **SITUACIÓN DE APRENDIZAJE**

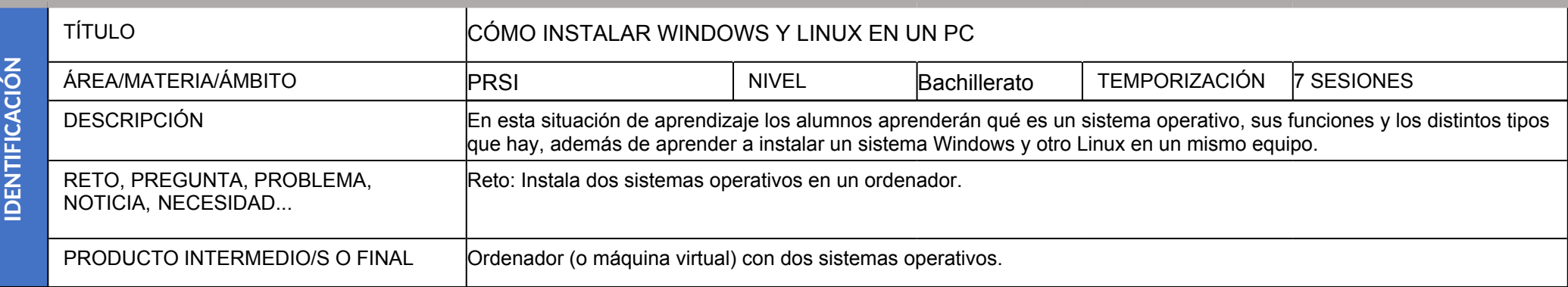

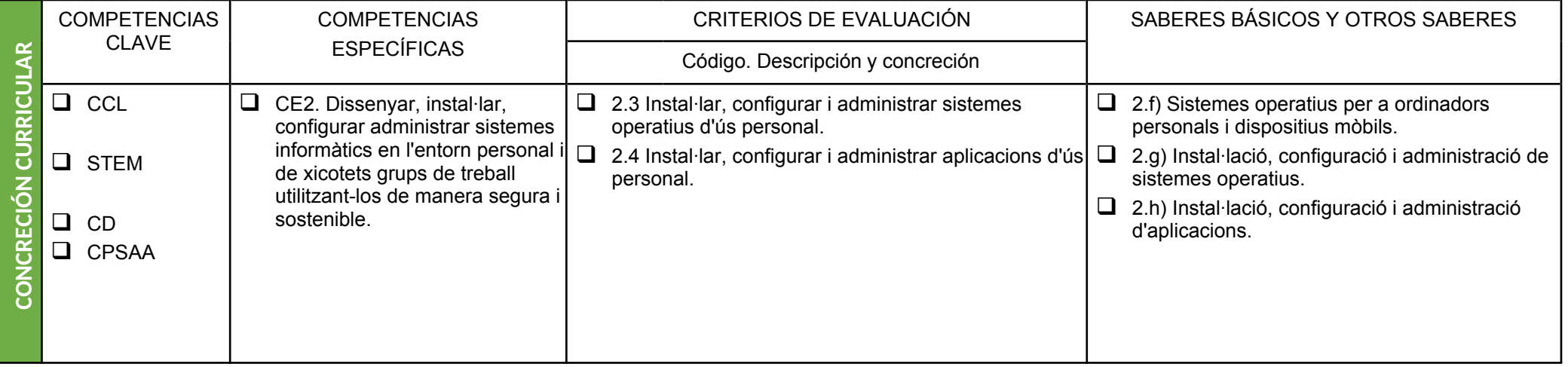

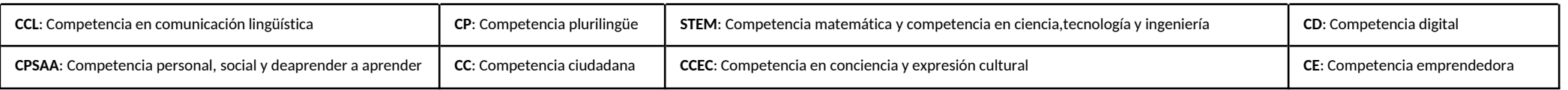

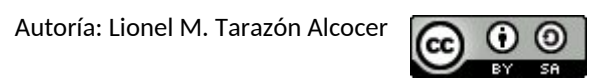

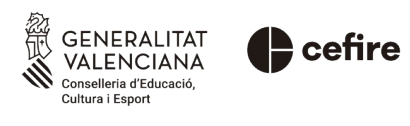

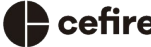

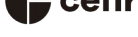

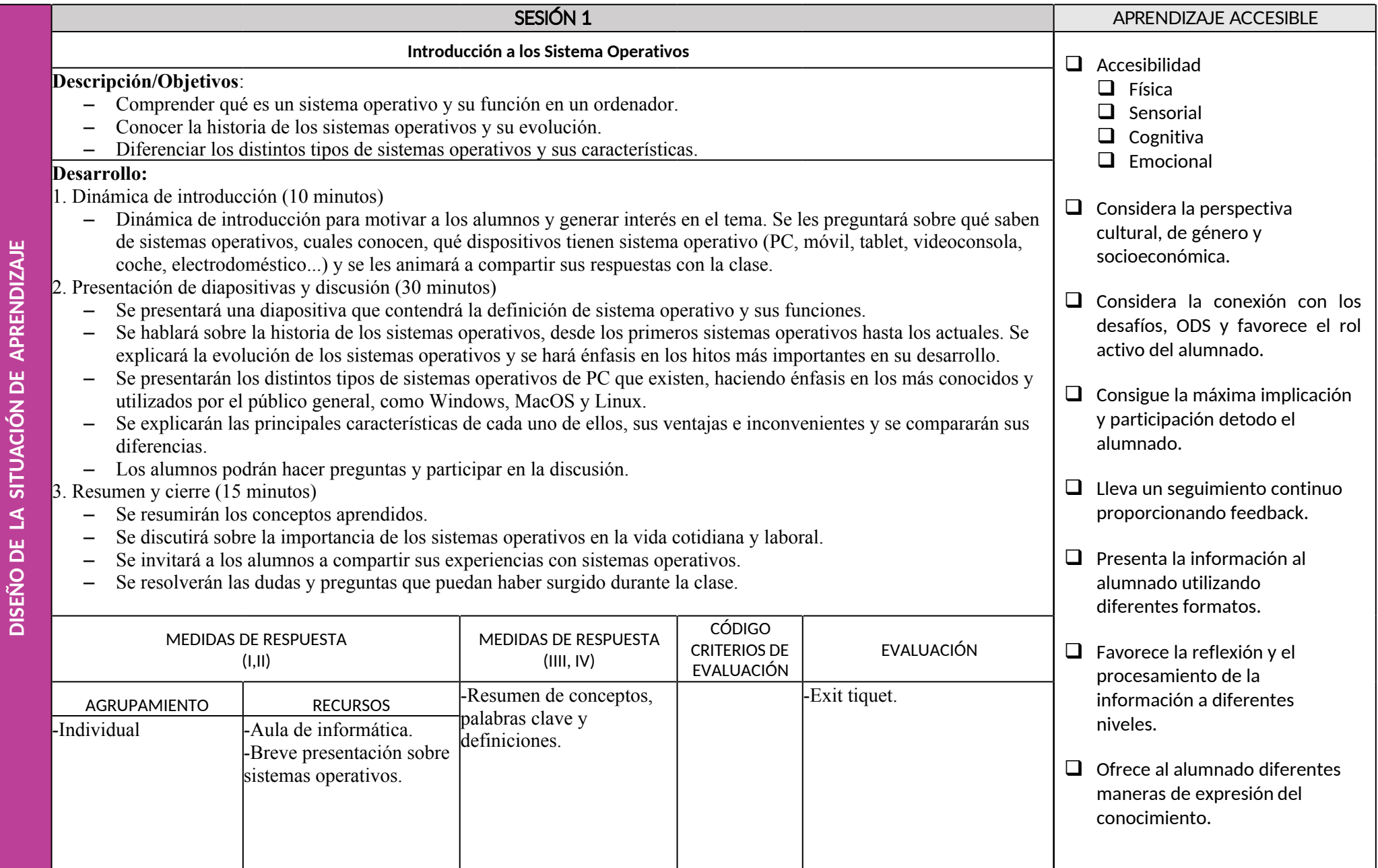

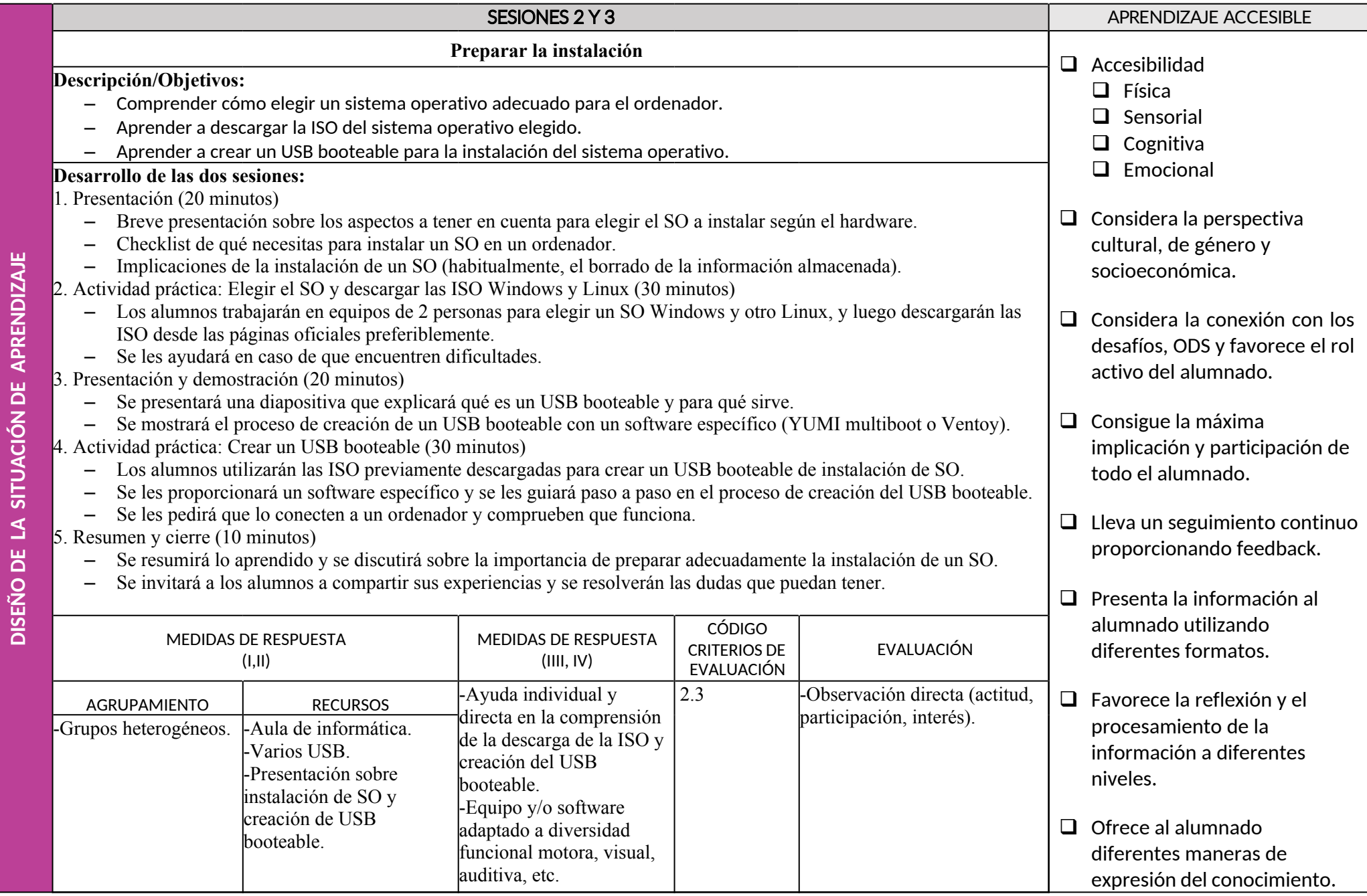

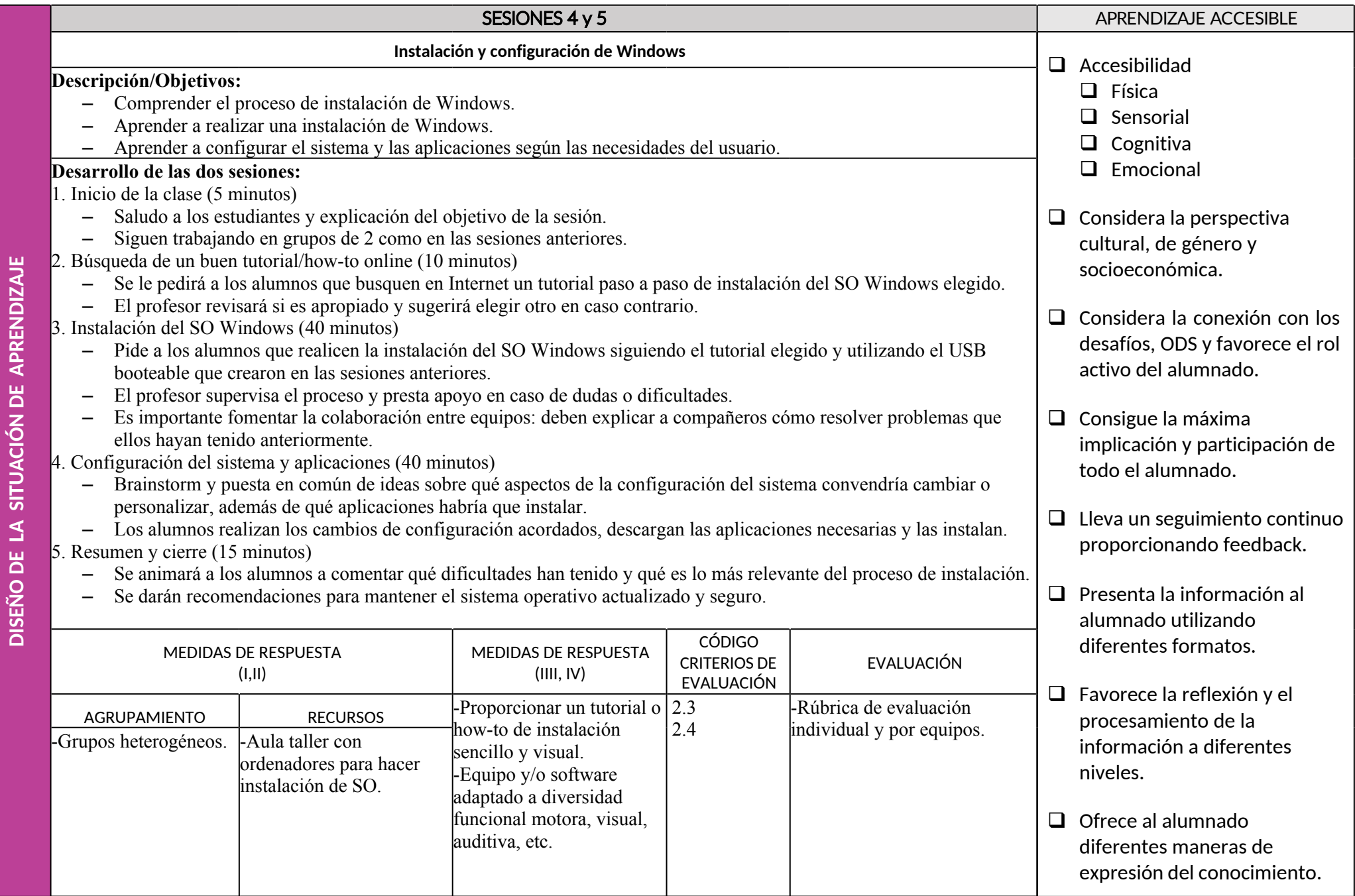

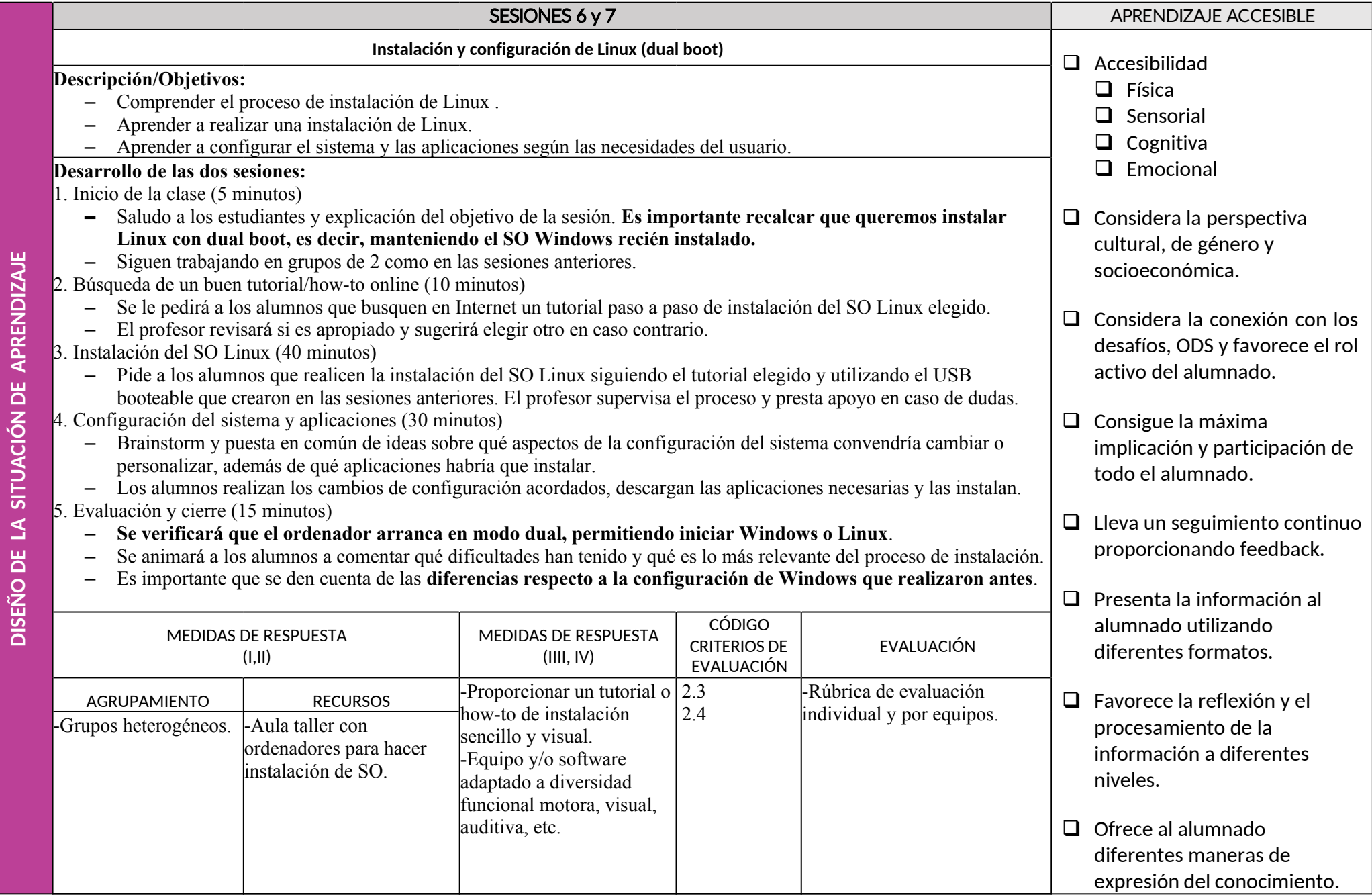